### **Министерство сельского хозяйства Российской Федерации**

**Федеральное государственное бюджетное образовательное учреждение высшего образования**

**«ВОРОНЕЖСКИЙ ГОСУДАРСТВЕННЫЙ АГРАРНЫЙ УНИВЕРСИТЕТ ИМЕНИ ИМПЕРАТОРА ПЕТРА I»**

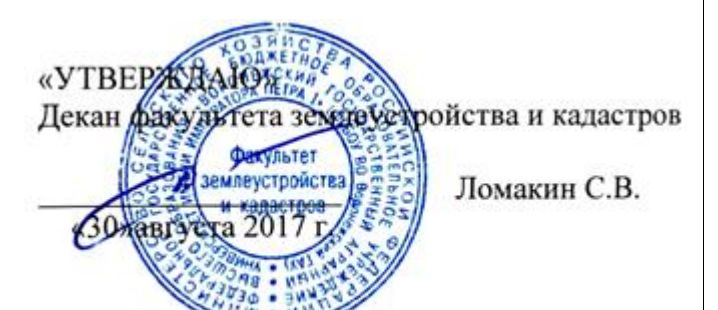

# **РАБОЧАЯ ПРОГРАММА**

**по дисциплине Б1.В.ДВ.12.02 «Эколого-экономические системы в землеустройстве и** 

#### **кадастрах»**

для направления 21.03.02 Землеустройство и кадастры прикладного бакалавриата профиль «Землеустройство»\* и «Кадастр недвижимости»

Квалификация выпускника – бакалавр

Факультет – землеустройства и кадастров

Кафедра – землеустройства и ландшафтного проектирования

\* Заочная форма обучения на профиле «Землеустройство»

Преподаватели, подготовившие рабочую программу:

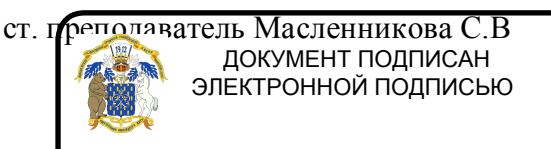

Сертификат: 545AD669F460C778C21B8814FF5825E2 Владелец: Агибалов Александр Владимирович Действителен: с 02.04.2024 до 26.06.2025

Pf

#### **Страница 2 из 18**

Рабочая программа составлена в соответствии с Федеральным государственным образовательным стандартом высшего образования по направлению подготовки 21.03.02 Землеустройство и кадастры (уровень бакалавриата) утвержденным приказом Министерства образования и науки России № 1084 от 1 октября 2015 г. и зарегистрированным в Министерстве юстиции Российской Федерации 21 октября 2015 г., регистрационный номер №39407.

Рабочая программа утверждена на заседании кафедры землеустройства и ландшафтного проектирования (протокол № 1 от 30.08.2017 г.)

Рабочая программа рекомендована к использованию в учебном процессе методической комиссией факультета землеустройства и кадастров (протокол № 10 от 30.08.2017 г.)

**Председатель методической комиссии В.Д. Постолов**

**Рецензент** 

Кандидат экономических наук, начальник отдела землеустройства, мониторинга земель и кадастровой оценки недвижимости Управления Росреестра

по Воронежской области

**Г.А. Калабухов**

Heguel Заведующий кафедрой **Имеет Недикова Е.В.** 

# **1. Предмет. Цели и задачи дисциплины, её место в структуре образовательной программы**

Сущность и задачи эколого-экономических систем в землеустройстве и кадастрах состоят в поиске условий, дающих возможность компромисса межу экономическим развитием и сохранением среды обитания людей, а также разрешение противоречий на основе повышения эффективности сложной системы сельскохозяйственного производства, экономически обосновывая его целесообразность, исходя из действия экономических законов, экологически – исходя из действия законов природы.

Курс «Эколого-экономические системы в землеустройстве и кадастрах» направлен на формирование современного представления о состоянии земельных ресурсов, актуальности оценки и учета экологического состояния земель, их рационального использования и охраны.

Рабочая программа направлена на изучение методических подходов и приемов при проведении агроэкологической оценки земель.

Цель и задачи дисциплины.

К ним относится раскрытие сущности и выявление особенности эколого-экономических систем в землеустройстве и кадастрах, основой частью которого является эколого-экономическая система, а также рассмотрение стоимостных оценок элементов землепользования.

С дисциплиной тесно взаимосвязаны: экология, экономика, математика, социология, философия, география, и ряд других дисциплин.

**Место дисциплины** в структуре образовательной программы. Б1.В.ДВ.12.02 «Экологоэкономические системы в землеустройстве и кадастрах» относится к дисциплинам вариативной части блока «Дисциплины по выбору».

# **2. Перечень планируемых результатов обучения по дисциплине, соотнесенных с планируемыми результатами освоения образовательной программы**

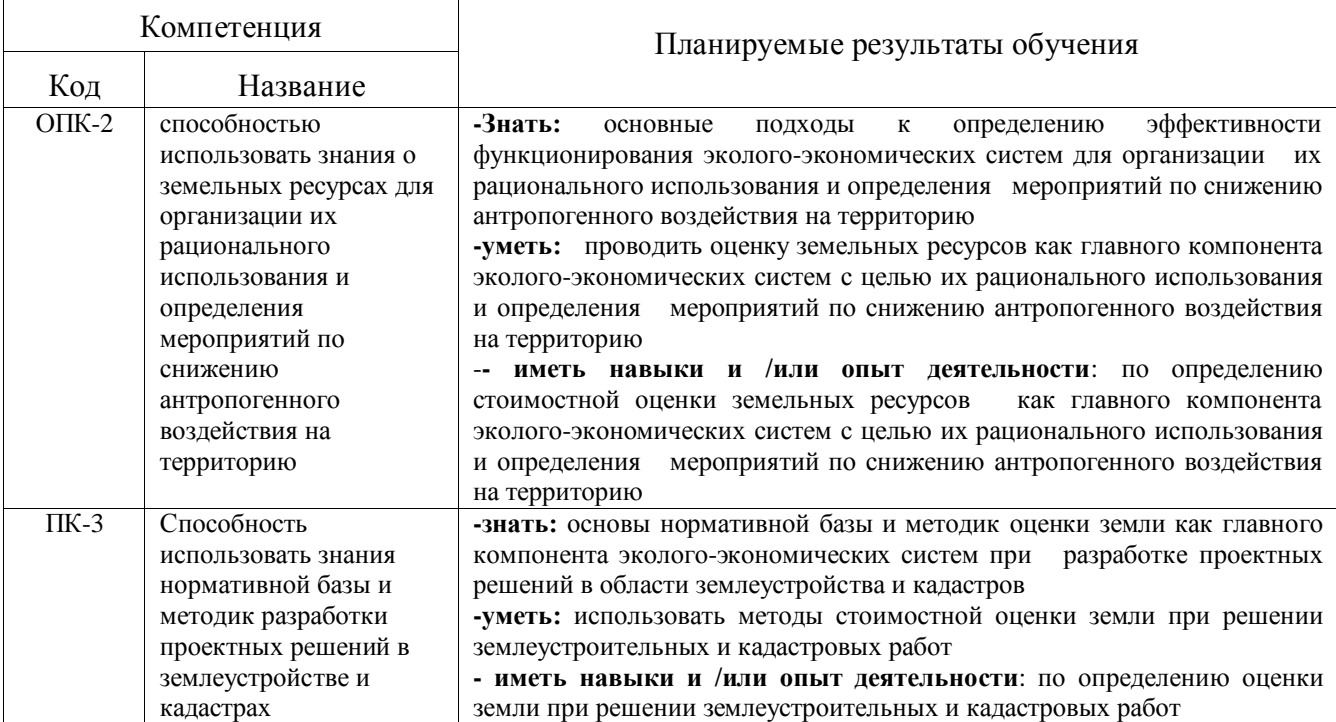

## **Страница 4 из 18**

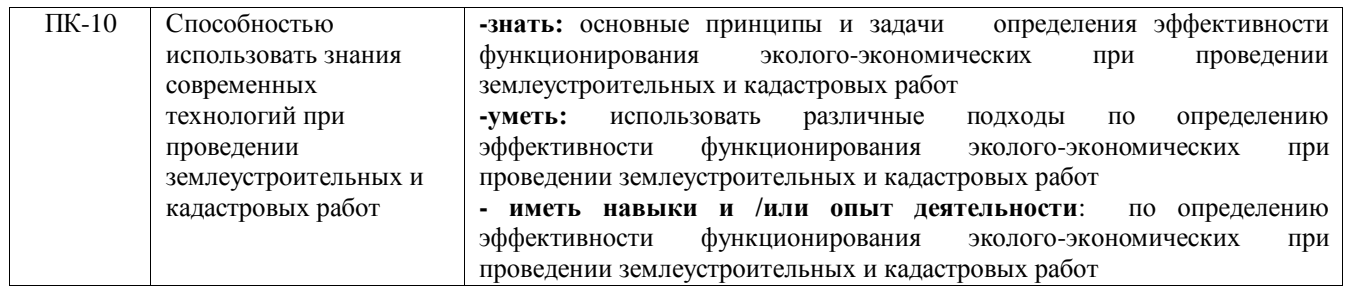

# **3. Объём дисциплины и виды учебной работы**

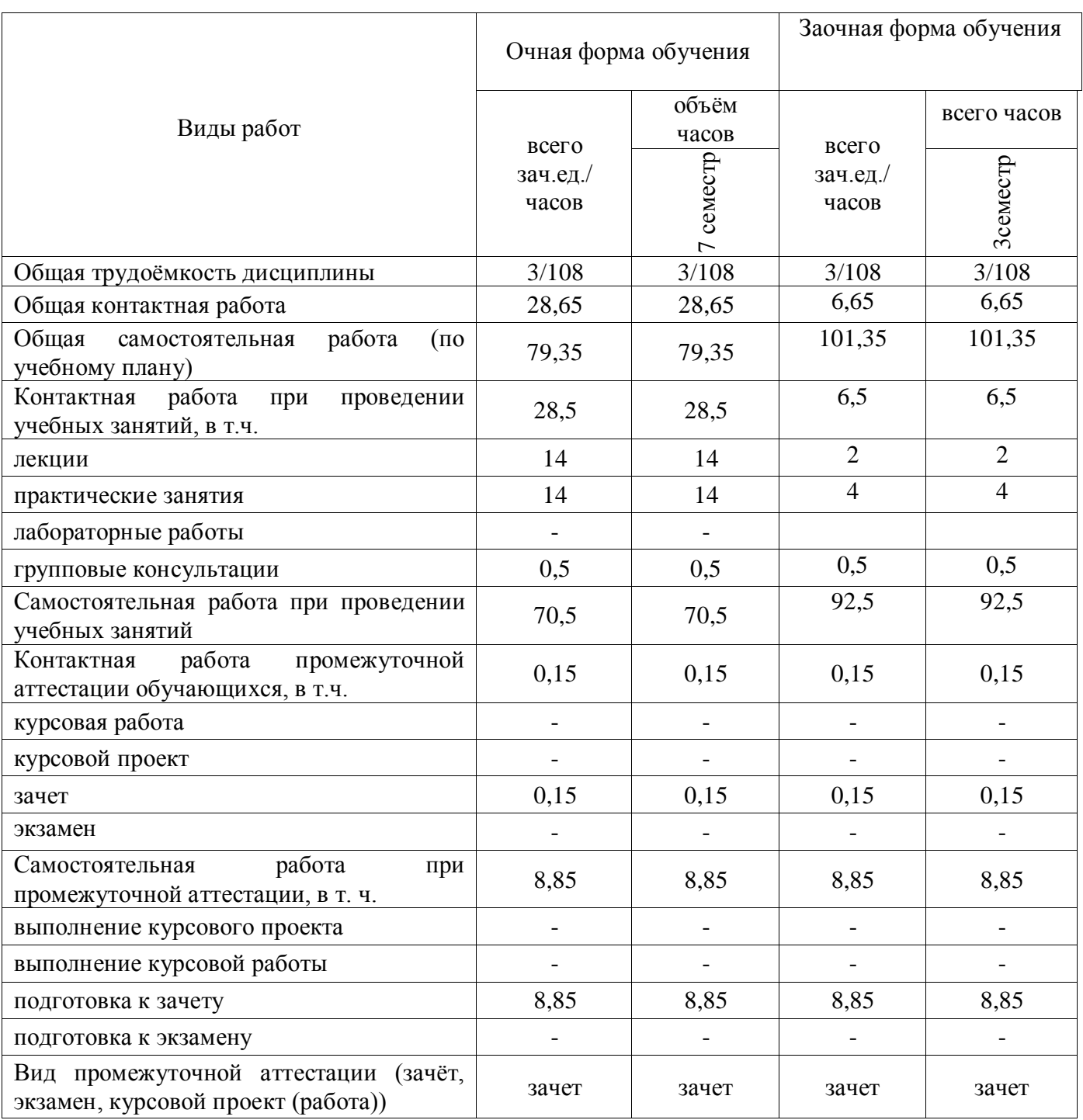

## **4. Содержание дисциплины**

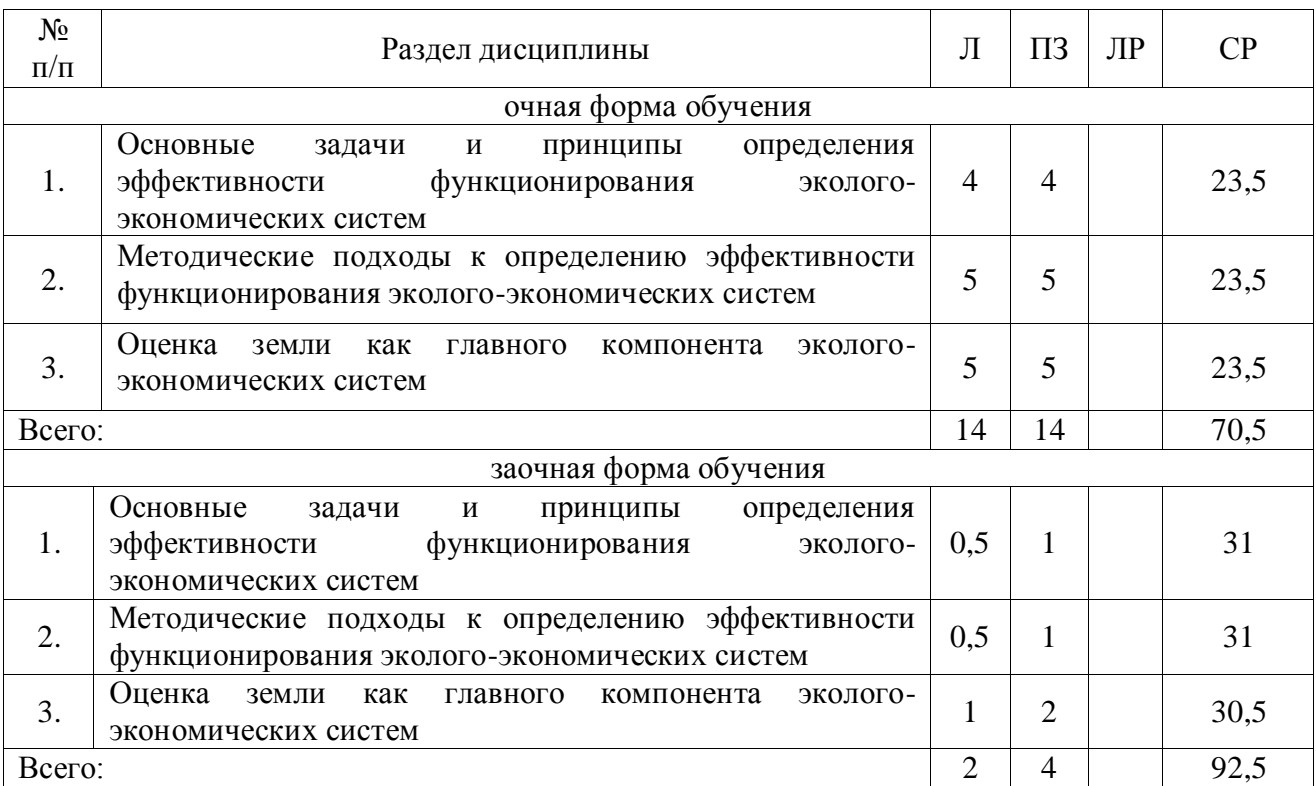

#### **4.1. Разделы дисциплины и виды занятий (тематический план).**

#### **4.2. Содержание разделов учебной дисциплины**.

Раздел 1. Основные задачи и принципы определения эффективности функционирования эколого-экономических систем.

Тема 1. Задачи и основной принцип определения эффективности функционирования эколого-экономических систем.

Задачи определения эффективности функционирования эколого-экономических систем. Принцип учета взаимодействия и соизмерения вклада в общую эффективность экономическог о, экологического и социального эффектов. Критерии эффективности у различных социальных групп. Цель производства на мировом уровне. Система показателей экономической эффективности противоэрозионных мероприятий.

Тема 2.Последующие принципы эффективности определения функционирования экологоэкономических систем.

Принцип обязательного превышения платы за причиненный экологический ущерб (штрафы и т.д.) или затрат на ликвидацию последствий над затратами на его предупреждение и предотвращение. Оптимум затрат на предотвращение экономического ущерба и затраты на ликвидацию его последствий. Принцип преобладания долговременных интересов над кратковременными.

Тема 3. Главный принцип определения эффективности эколого-экономических систем.

Главный принцип – стоимостная оценка природных ресурсов. Методологический подход данного принципа. Определение стоимости природных ресурсов теми затратами, которые были вложены для включения их в производственный цикл. Исчисление стоимости природных ресурсов по затратам труда на их подготовку и использование. Образование дифференциальной ренты. Этапы оценки экологического компонента эколого-экономических систем

Раздел 2. Методические подходы к определению эффективности функционирования эколого-экономических систем.

Тема 4. Основные подходы к определению эффективности функционирования экологоэкономических систем на основе стоимостной оценки их компонентов.

Концепция общей экономической стоимости (ценности) ресурса. Стоимость использования и стоимость неиспользования. Деление стоимости использования на прямую и косвенную, а также ценность отложенной альтернативы. Интенсивное развитие косвенного подхода. Функции показателя «косвенных выгод». Оценка стоимости отложенной альтернативы. Затратный подход. Мероприятия, по которым производится оценка по затратам. Меньшая приемлемость данного подхода для стимулирования рационального природопользования.

Тема 5. Последующие подходы к определению эффективности функционирования экологоэкономических систем.

Воспроизводственный подход. Возобновление в прежнем качестве или компенсация с учетом неухудшения качества окружающей среды. Принцип замещения оцениваемого объекта его заново воссозданным аналогом. Применение данного метода. Исчисление восстановительных затрат по замещению различных природных ресурсов с помощью искусственных аналогов. Завышенные оценки с помощью воспроизводственного метода. Наибольшая его приемлемость с точки зрения устойчивого развития. Оценка эколого-экономического ущерба. Использование имеющихся (рыночных) цен и использование величины непосредственных затрат, расходов. Стоимость последствий. Оценка эколого-экономического ущерба с помощью нормативов возмещения ущерба, убытков и потерь. Кадастровый подход.

Тема 6. Рентный подход и метод деления валового дохода.

Определение ренты. Две модификации данного подхода. Абсолютная и дифференциальная рента. Дифференциальная рента I. Дифференциальная рента II. Дифференциальный рентный доход. Абсолютный рентный доход. Макроэкономическая земельная рента. Микроэкономическая земельная рента. Главное отличие рентных оценок природных ресурсов. Недостаток рентного подхода. Балльное оценивание. Методический подход, основанный на делении валового дохода на прибыль, ренту и фонд заработной платы. Включение прибыли в оптовые и закупочные цены в процентах к себестоимости, а не фондоемкости в советский период. Необходимость модели, максимизирующей не прибыль, а сумму средств на заработную плату. Необходимость стоимостной оценки земли. Определение в рамках данного подхода в условиях общественной собственности остаточным путем фонда оплаты труда и социального развития (ФОТСР). Определение фондоемкости. Определение ренты по совокупности культур. Перевод дифференциальной ренты I в государственные фонды, а дифференциальную ренту II – в распоряжение предприятий в фонд развития. Эколого-экономическая оценка территории.

Раздел3. Оценка земли как главного компонента эколого-экономических систем.

Тема 7.Методы стоимостной оценки земли.

Методы оценки земли с помощью формул. Метод сравнения продаж: определение стоимости земельного участка, определение коэффициента капитализации, определение величины земельной ренты. Метод предполагаемого использования. Оценка сельскохозяйственных угодий. Расчет земельной ренты и валового дохода. Определение нормативной урожайности сельскохозяйственных культур. Выбор и чередование основных и сопутствующих сельскохозяйственных культур. Определение материальных затрат и издержек производства. Оценка залежи. Оценка сенокосов и пастбищ. Наличие желаемого и необходимого в экологоэкономическом обосновании. Формула эффективности сельскохозяйственного производства с учетом стоимостного эквивалента изменения почвенного плодородия.

Тема 8. Стоимостная оценка земли на биоэнергетической основе.

Новый, развивающийся в последнее время вид оценки. Учет агроэкологического уровня воспроизводства плодородия данного типа почв региона и компенсационных затрат на приращение энергопотенциала почв. Получение дифференцированной оценки различных почвенных разновидностей в конкретных условиях и учет изменения ценности почв в зависимости от динамики изменения их качества в процессе хозяйственного использования. Вид оцениваемой системы в рамках данного подхода. Определение стоимости земельного\участка по произведению затрат на единицу приращения энергопотенциала почв под основными культурами в

#### **Страница 7 из 18**

корнеобитаемом (обрабатываемом) слое (0,25 см в среднем) на энергопотенциал гумусированного слоя (А + В). Что такое оценка на биоэнергетической основе. Дополнение данной методики. Определение интенсивности связывания энергии агроэкосистемой. Определение на единицу экологических затрат. направленности биологического воспроизводства плодородия почв.

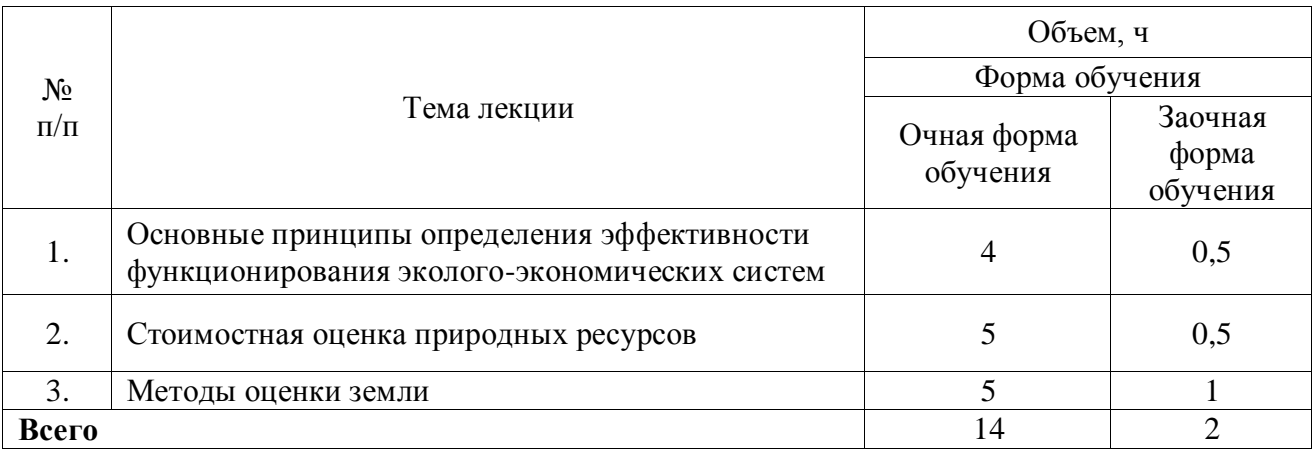

### **4.3. Перечень тем лекций.**

#### **4.4. Перечень тем практических занятий (семинаров).**

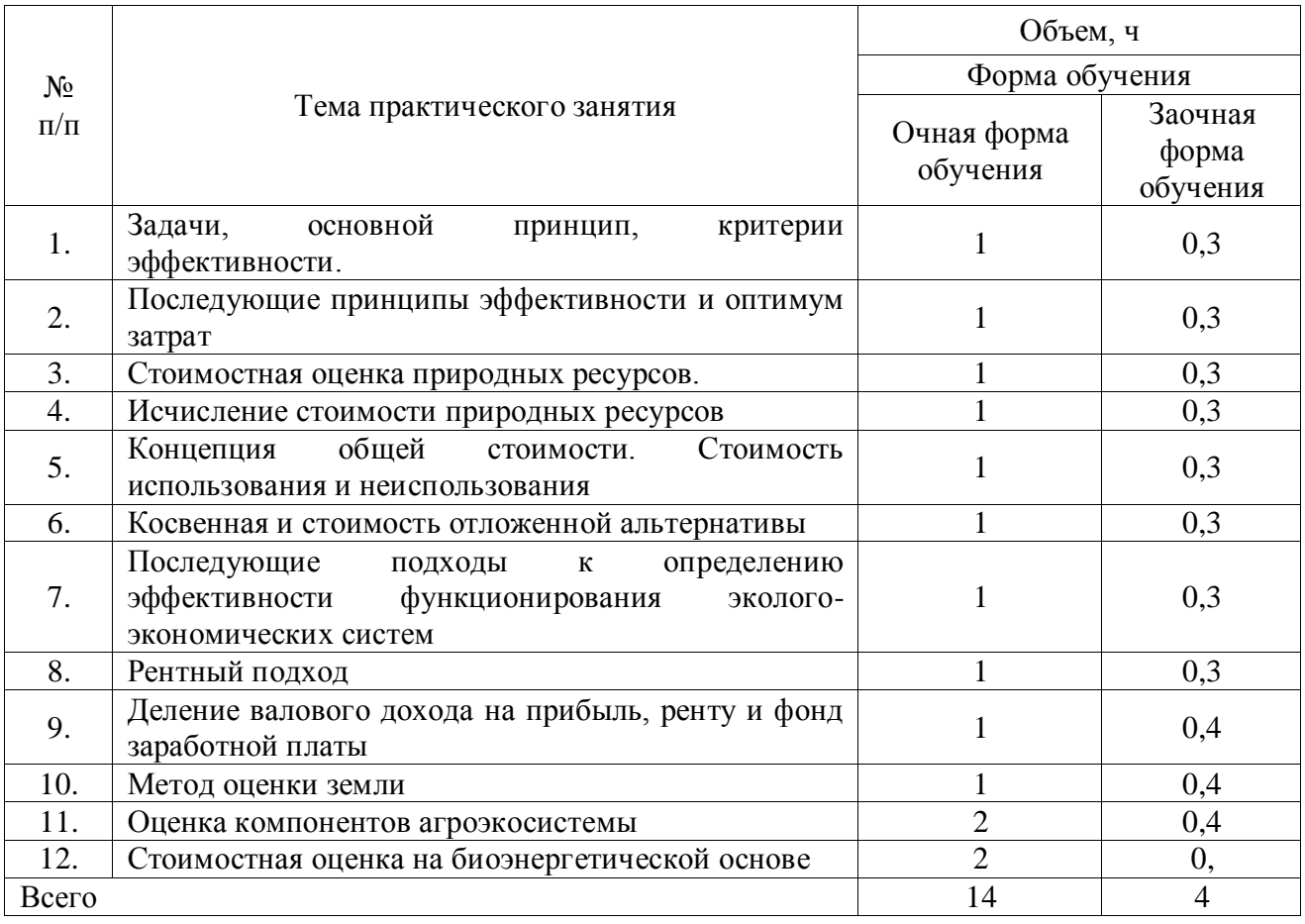

## **4.5. Перечень тем лабораторных работ.**

Не предусмотрены.

## **4.6. Виды самостоятельной работы обучающихся и перечень учебно-методического обеспечения для их самостоятельной работы.**

#### **4.6.1. Подготовка к учебным занятиям.**

При подготовке к аудиторным занятиям, обучающимся следует закрепить пройденный материал в процессе:

1. Изучение учебной и нормативной литературы, лекций;

- 2. Решения тестовых заданий для самостоятельной работы;
- 3. Подготовке к каждой теме практических занятий.

Для подготовки к конкретным темам занятий, обучающимся могут быть даны иные рекомендации.

### **4.6.2. Перечень тем курсовых работ (проектов).**

Не предусмотрены.

**4.6.3. Перечень тем рефератов, контрольных, расчетно-графических работ.** Не предусмотрены.

#### **4.6.4. Перечень тем и учебно-методического обеспечения для самостоятельной работы студентов.**

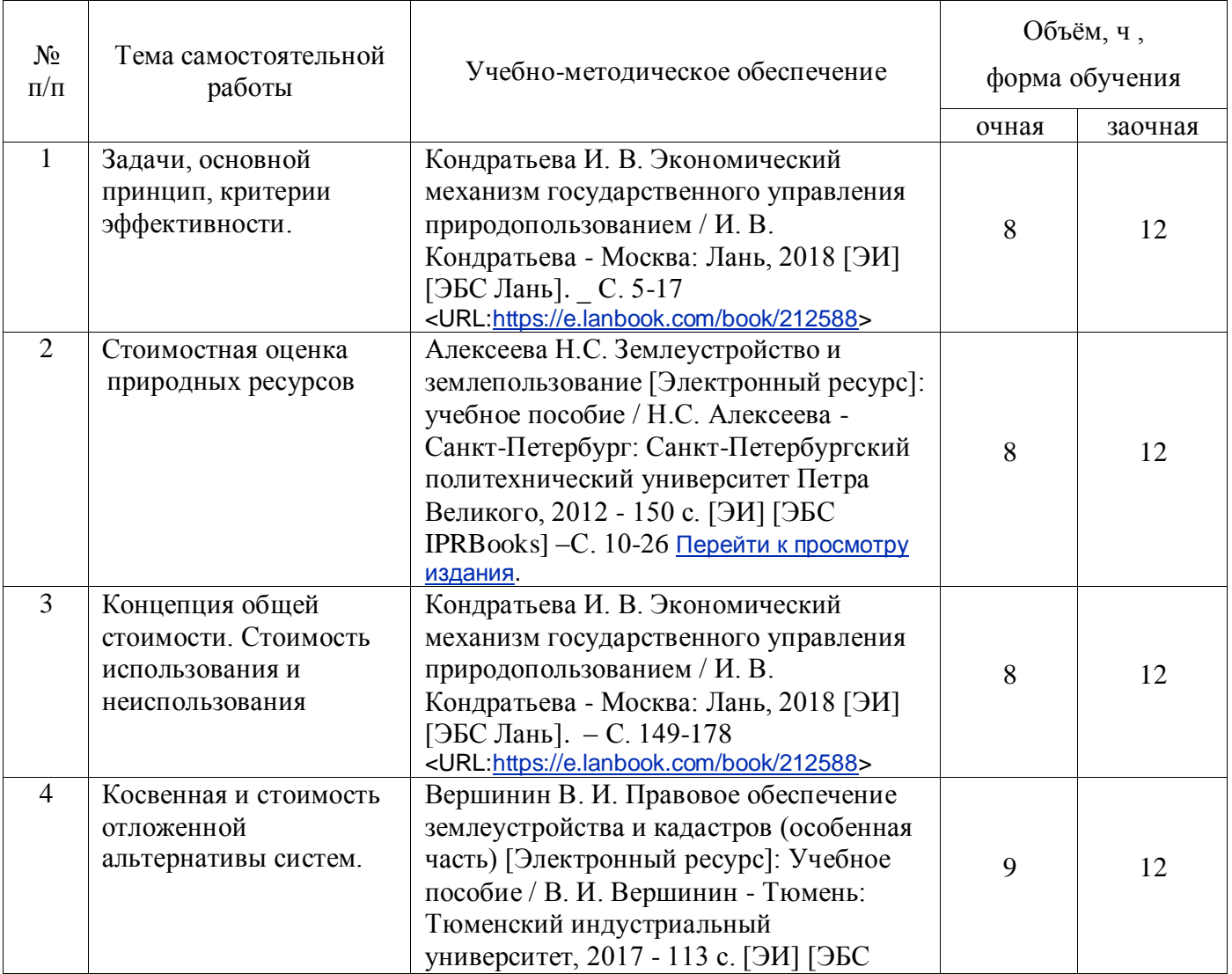

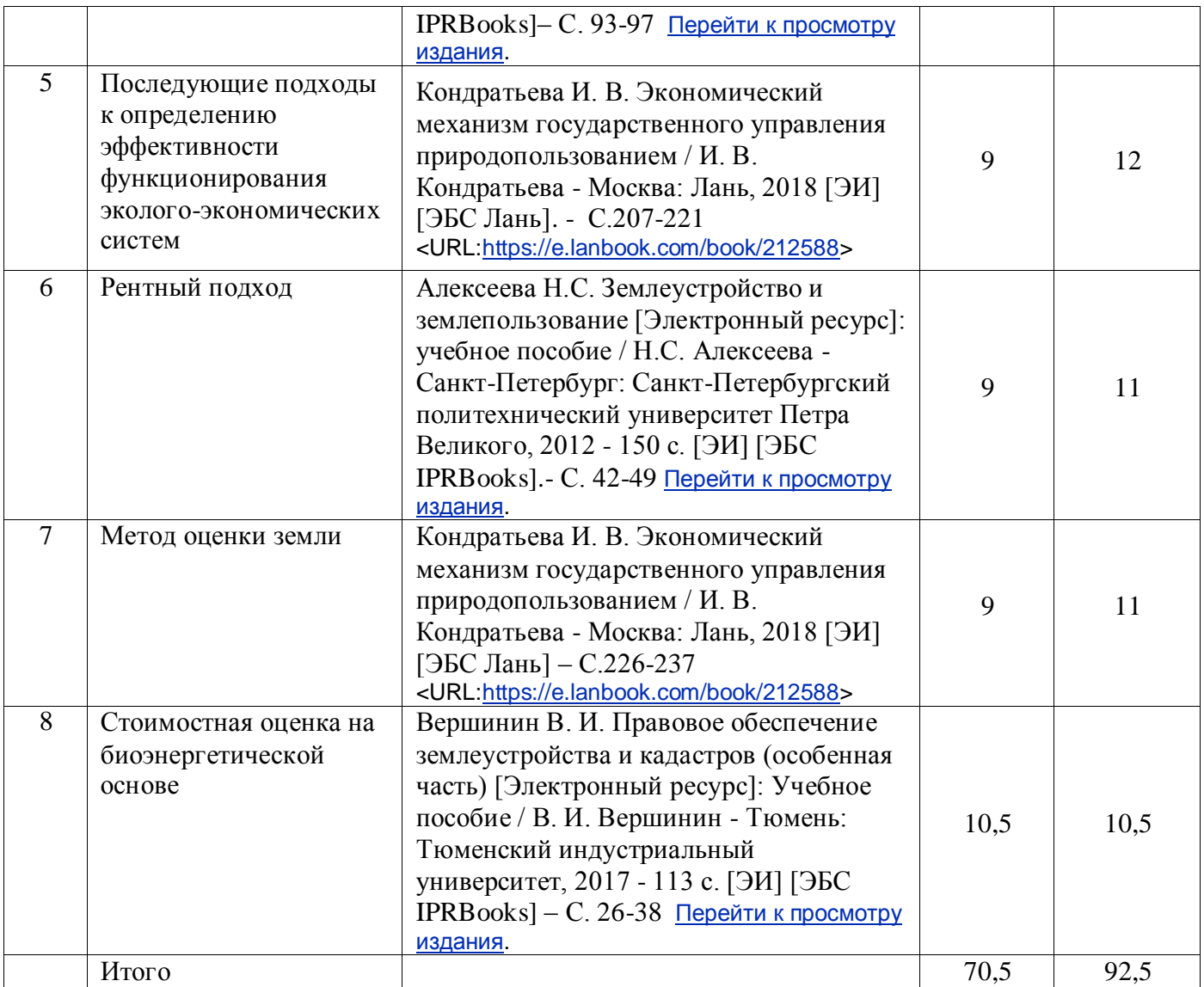

## **4.6.5. Другие виды самостоятельной работы обучающихся.**

Методическое руководство, консультации и контроль за самостоятельной работой обучающихся организуются в группах лектором. Самостоятельная работа осуществляется в двух формах: под контролем преподавателя (консультационный контроль) и в библиотеке (дома) по материалам основной и дополнительной литературы.

Работа обучающихся ведется по следующим направлениям:

1. Самостоятельная проработка отдельных разделов теоретического курса с изучением вопросов, не читавшихся в лекционном курсе (по рекомендации лектора, в том числе и с комментариями по выбору путей освоения разделов курса).

2. Подготовка к занятиям.

3. Участие обучающихся в учебно-исследовательских работах кафедры, научнопрактических конференциях.

Для организации контроля самостоятельной работы составляется график консультаций обучающихся.

## **4.7. Перечень тем и видов занятий, проводимых в интерактивной форме**

#### **Страница 10 из 18**

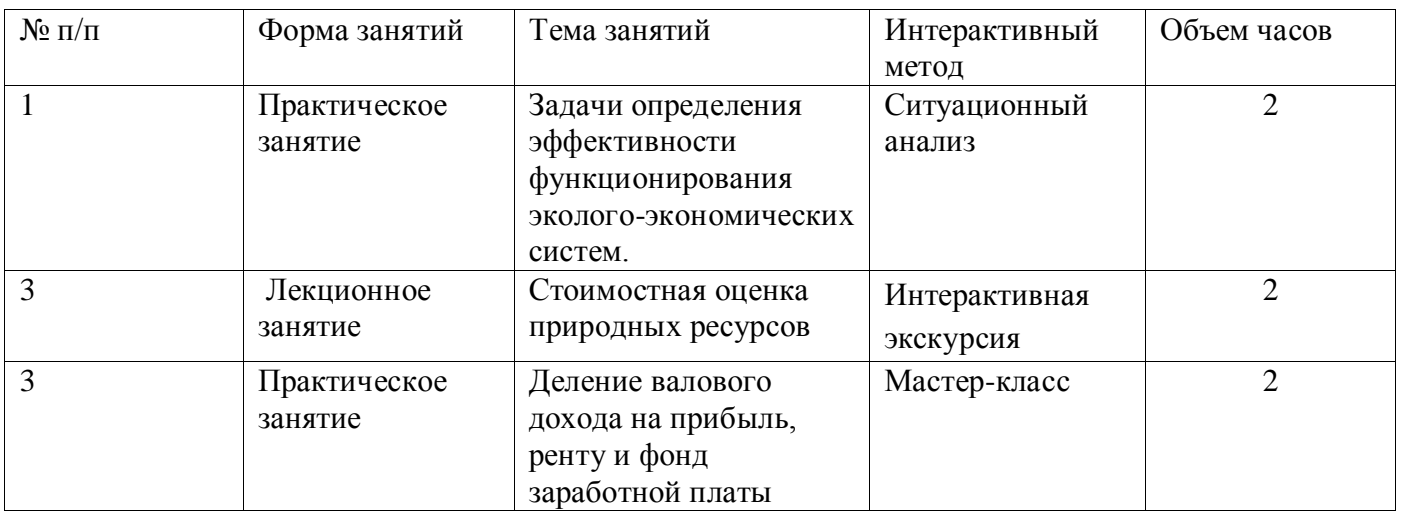

## **5. Фонд оценочных средств для проведения промежуточной аттестации**

Полное описание фонда оценочных средств текущей и промежуточной аттестации обучающихся с перечнем компетенций, описанием показателей и критериев оценивания компетенций, шкал оценивания, типовые контрольные задания и методические материалы представлены в фонде оценочных средств по данной дисциплине (в виде отдельного документа).

# **6. Учебно-методическое обеспечение дисциплины**

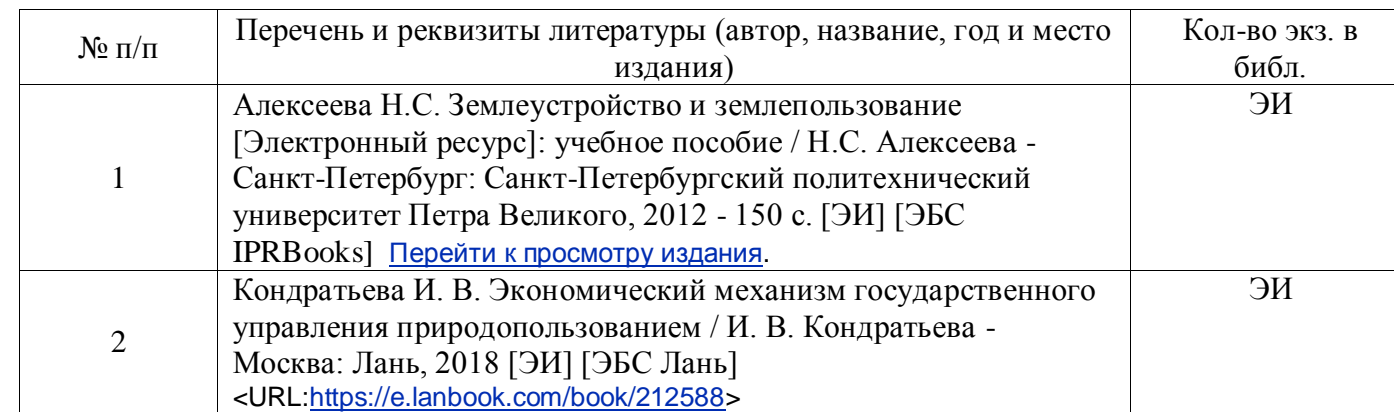

#### **6.1. Основная литература.**

#### **6.1.2. Дополнительная литература**

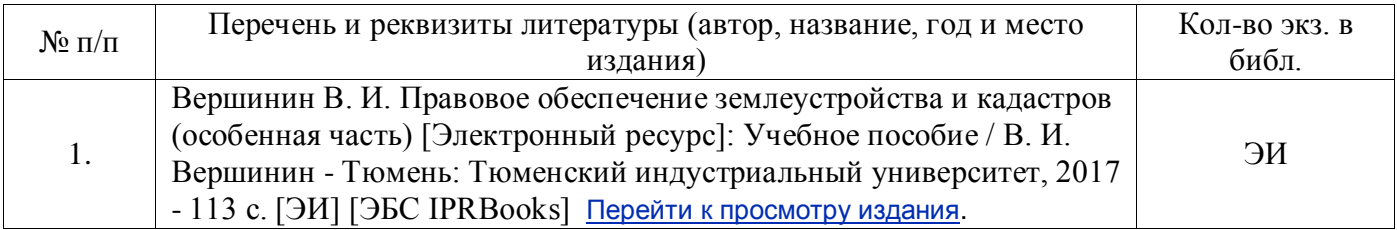

#### **Страница 11 из 18**

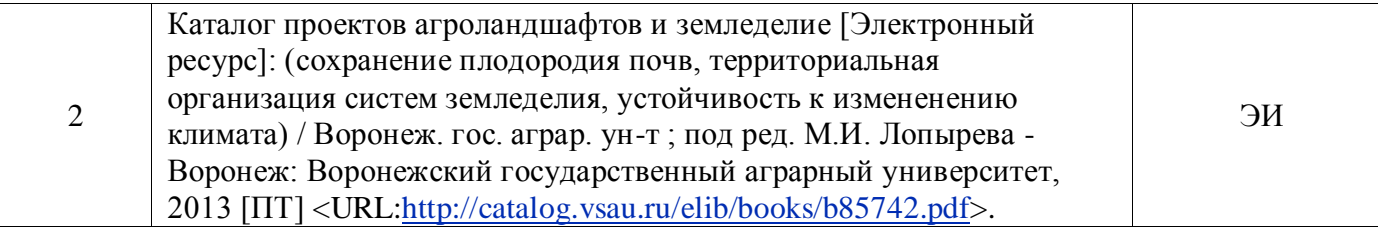

# **6.1.3. Методические издания для обучающихся по освоению дисциплины**

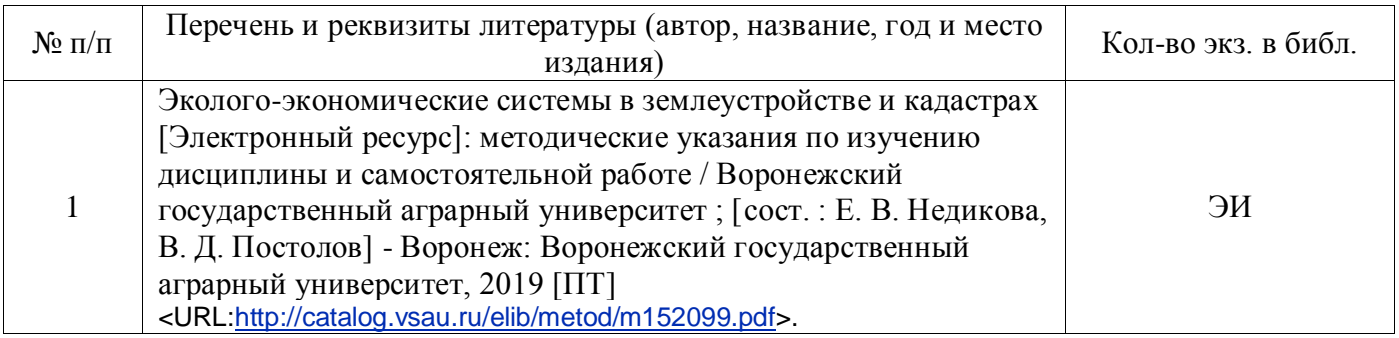

## **6.1.4. Периодические издания.**

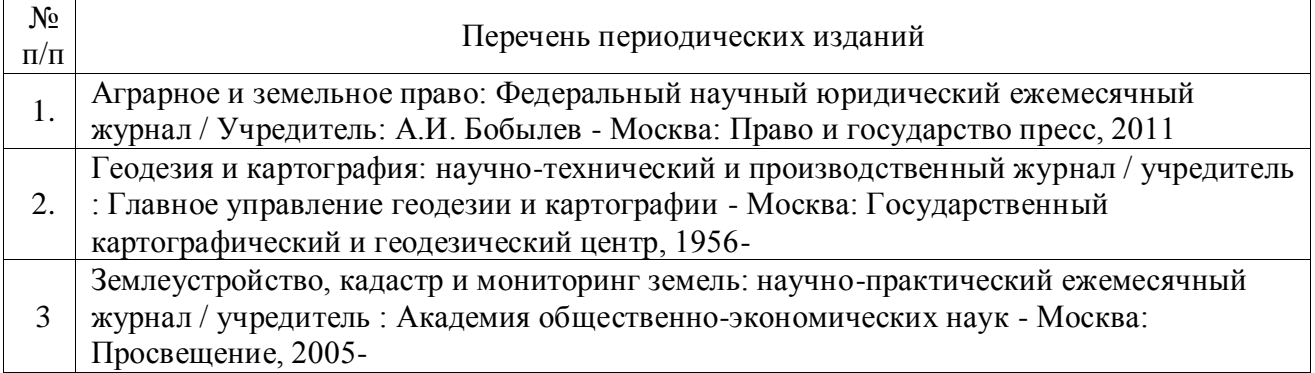

## **6.2. Перечень ресурсов информационно-телекоммуникационной сети «Интернет» (далее – сеть «Интернет»), необходимых для освоения дисциплины.**

1. Электронные полнотекстовые ресурсы Научной библиотеки ВГАУ [\(http://library.vsau.ru/\)](http://library.vsau.ru/)

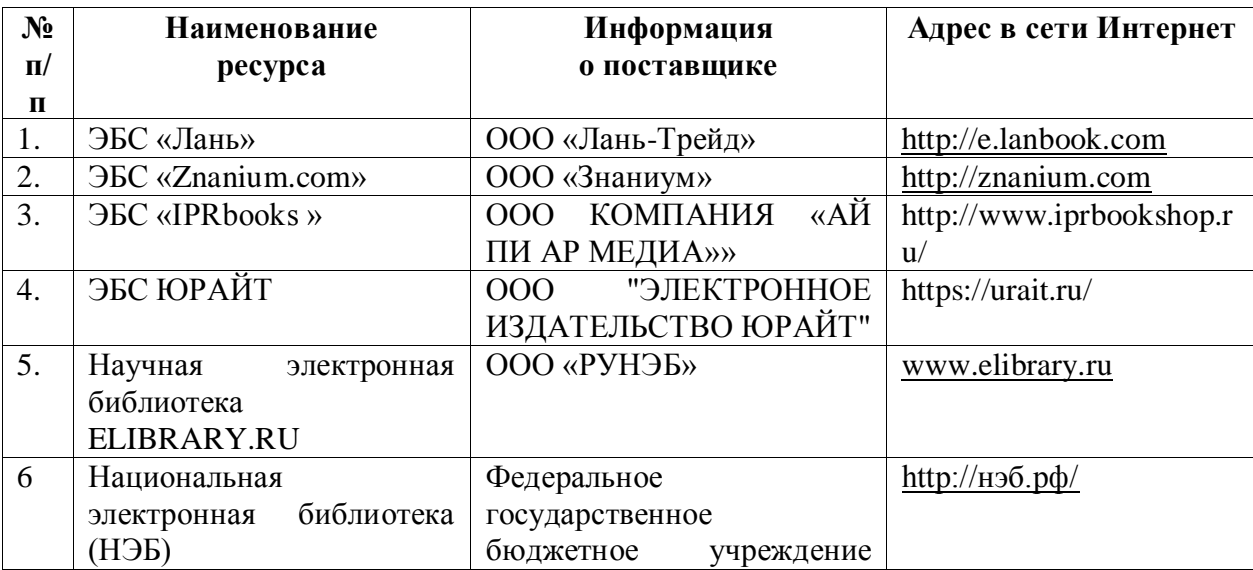

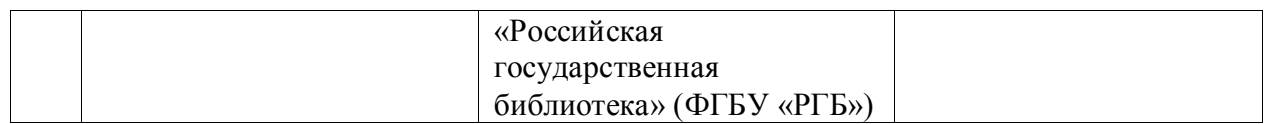

# 2 Профессиональные базы данных и информационные системы

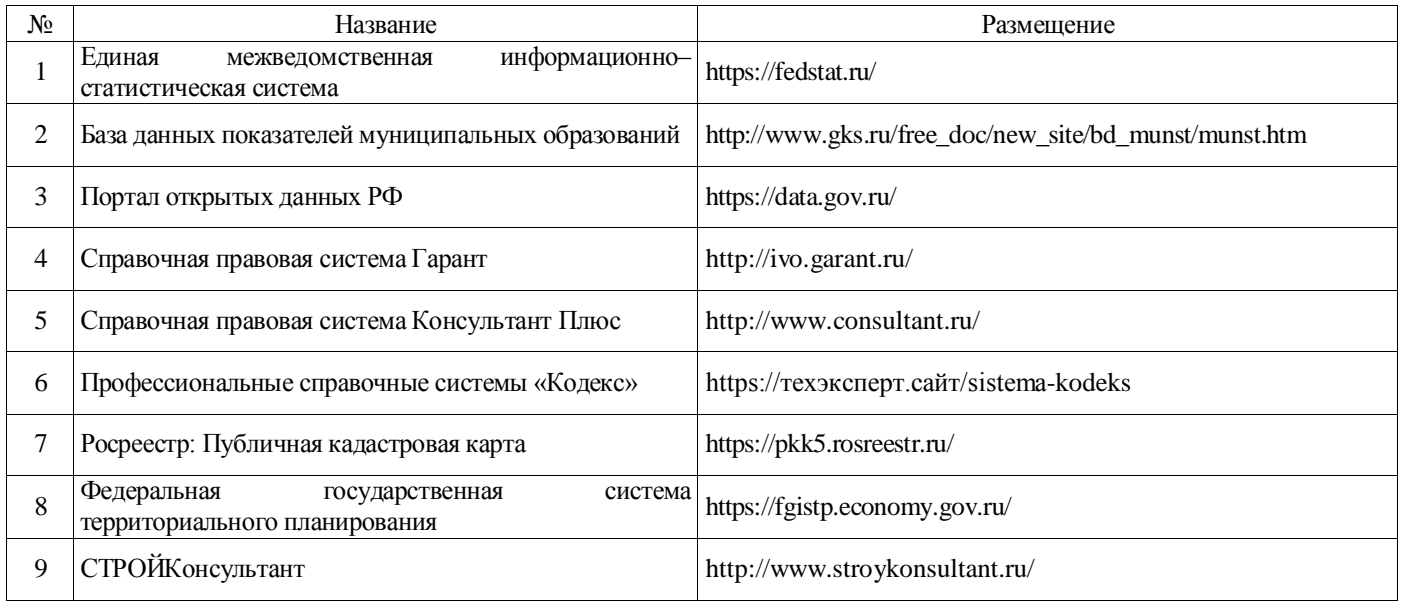

# **6.3. Средства обеспечения освоения дисциплины.**

## **6.3.1. Компьютерные обучающие и контролирующие программы.**

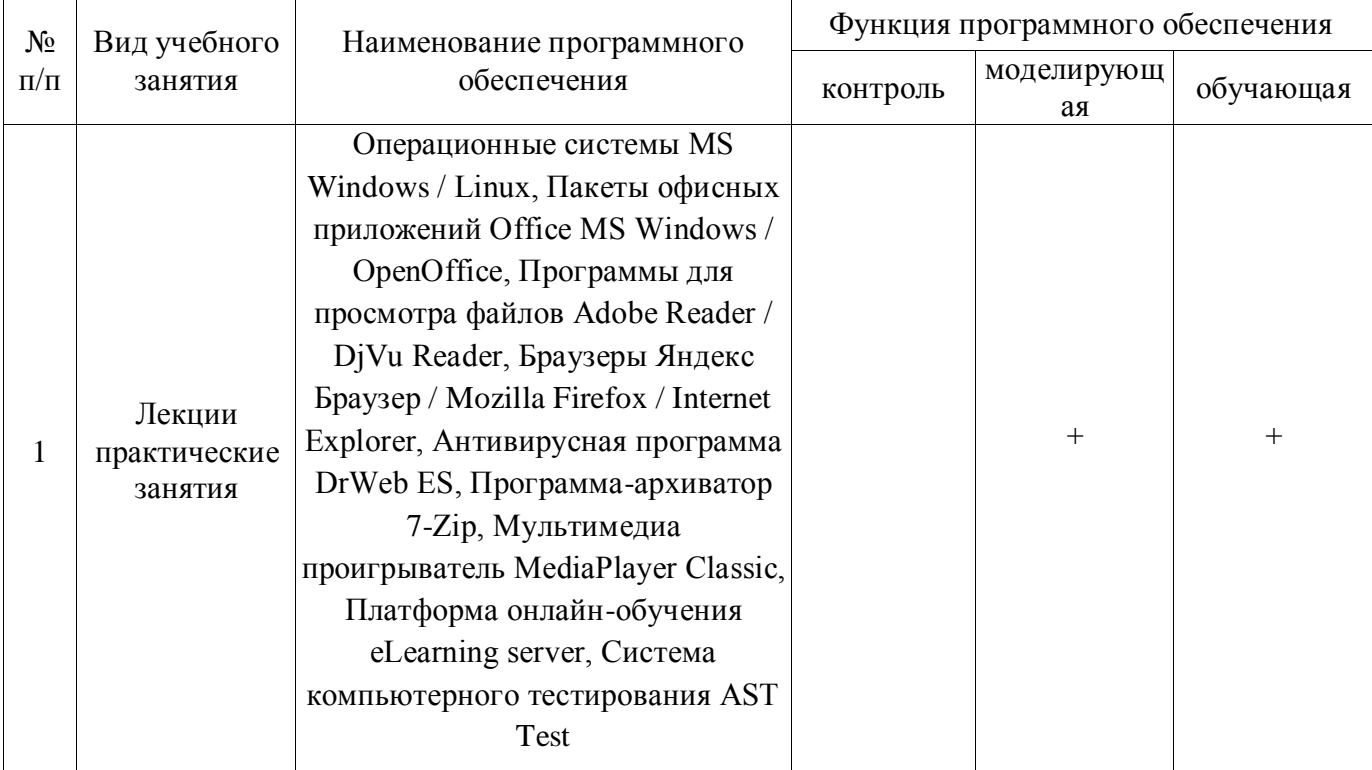

#### **Страница 13 из 18**

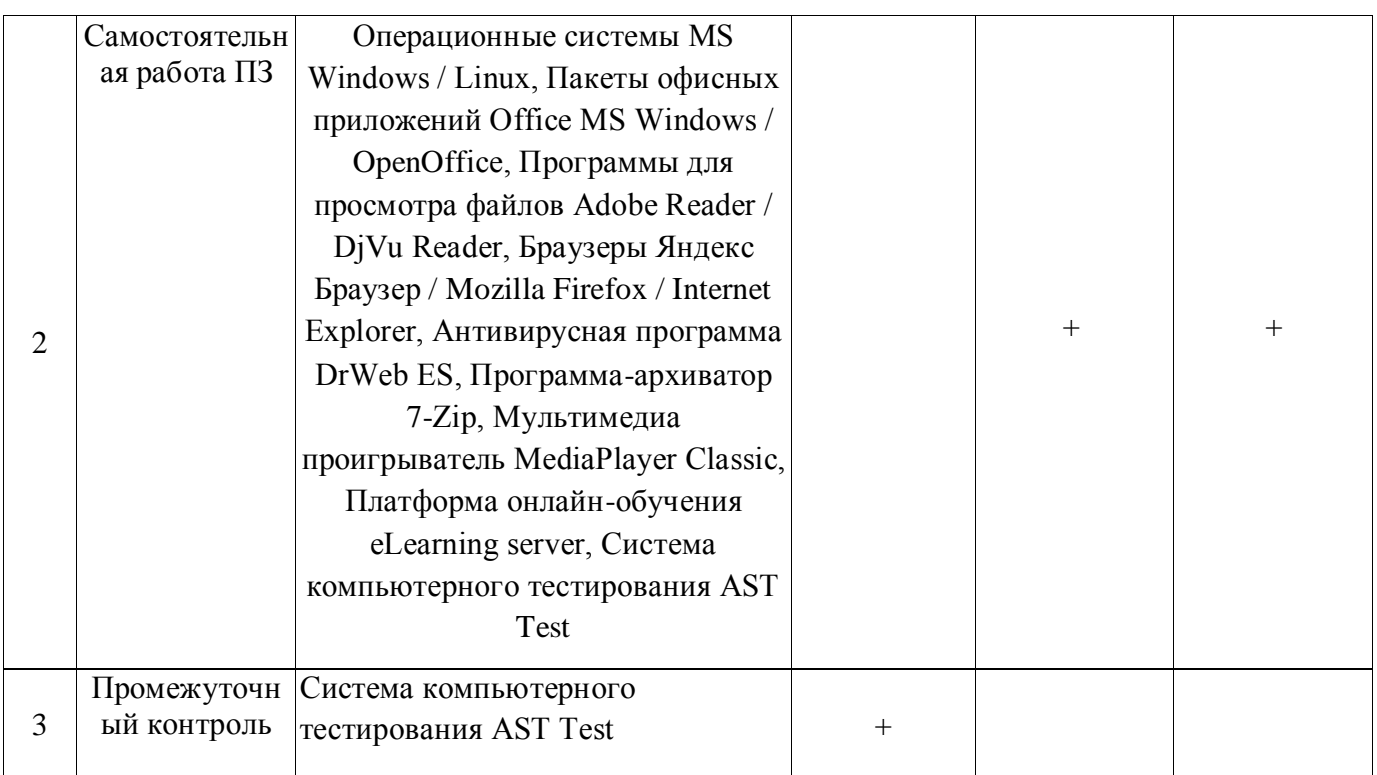

## **6.3.2. Аудио- и видеопособия.**

Не предусмотрены

#### **6.3.3. Компьютерные презентации учебных курсов.**

Не предусмотрены.

# **7. Описание материально-технической базы, необходимой для осуществления образовательного процесса по дисциплине**

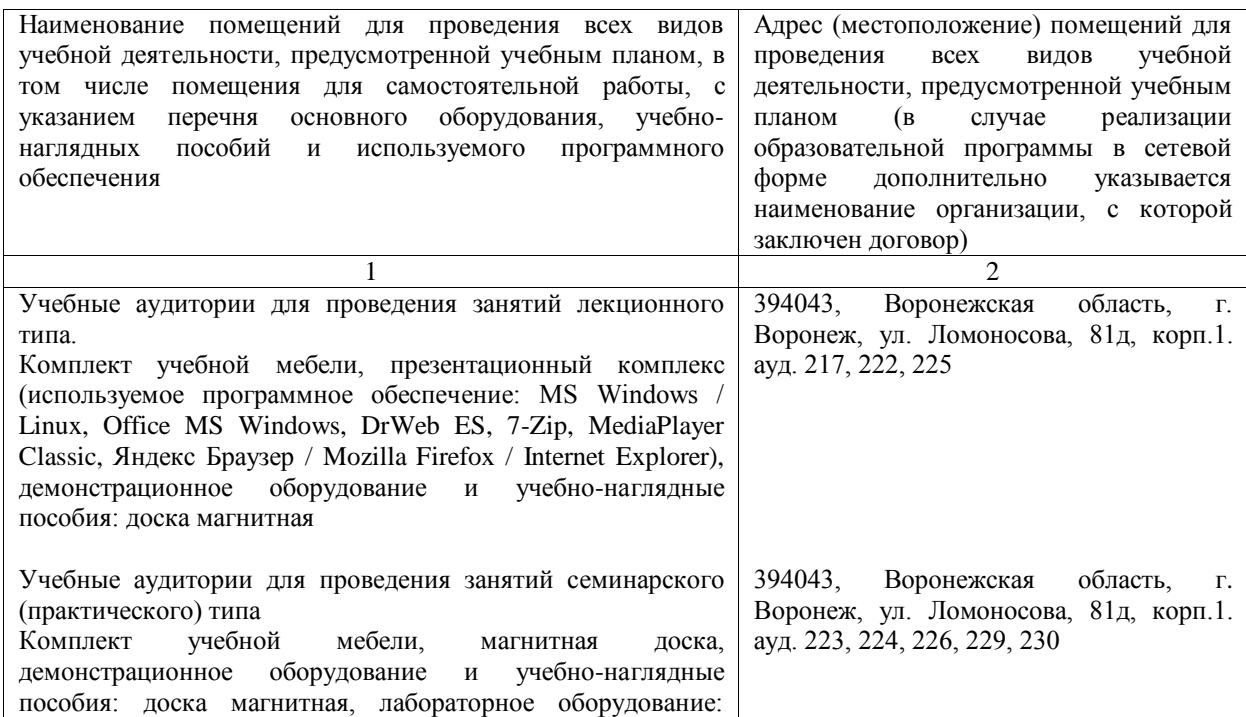

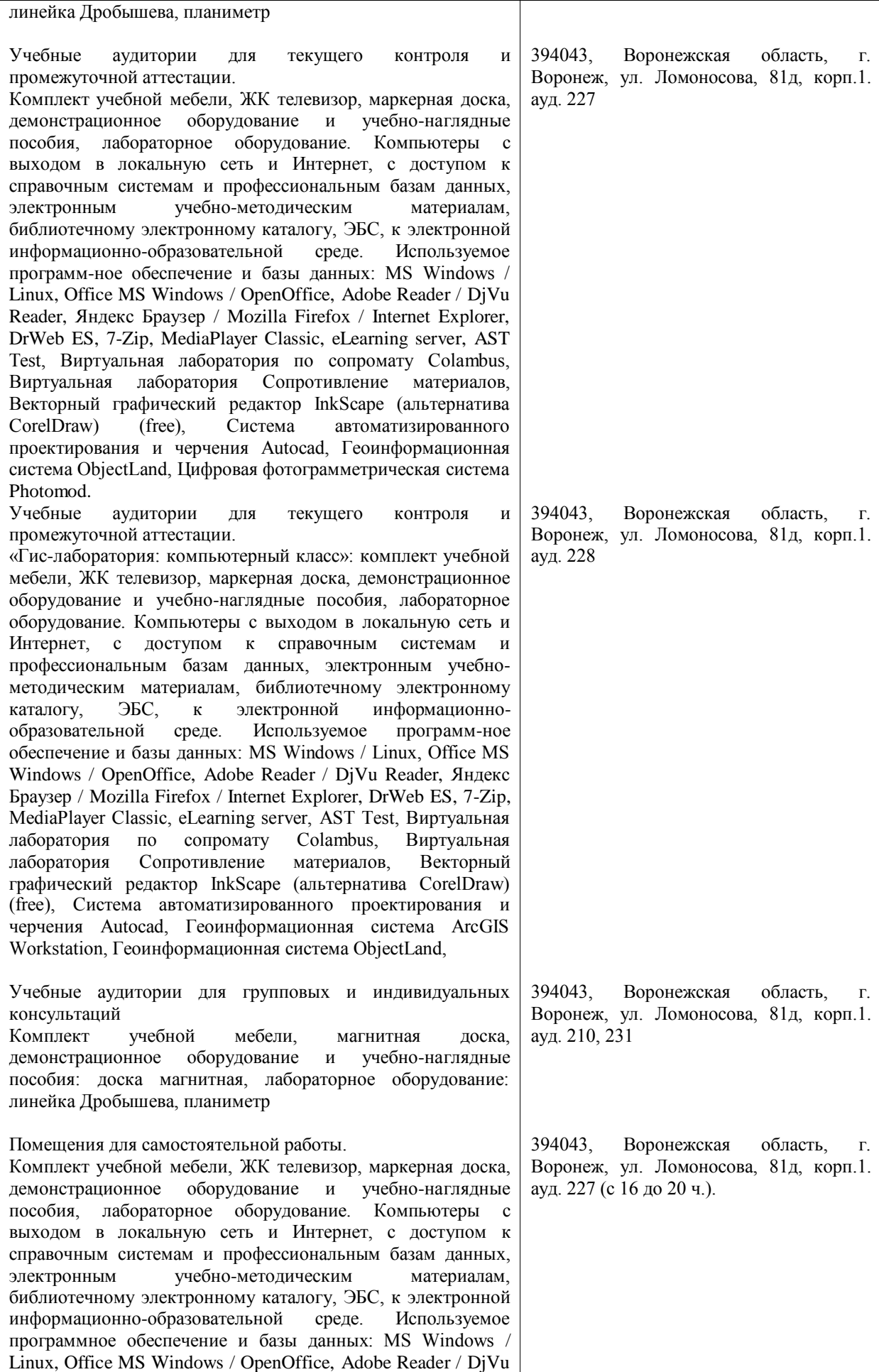

#### **Страница 15 из 18**

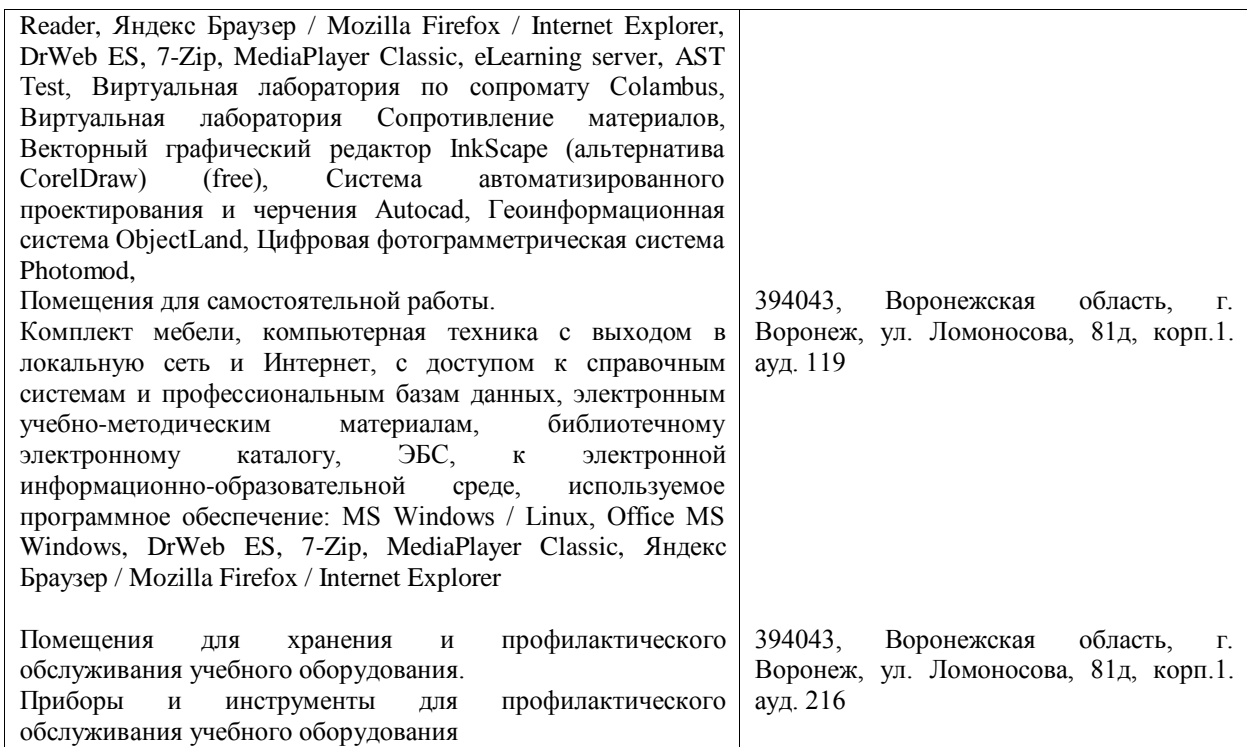

# **8. Междисциплинарные связи**

#### **Протокол**

согласования рабочей программы с другими дисциплинами

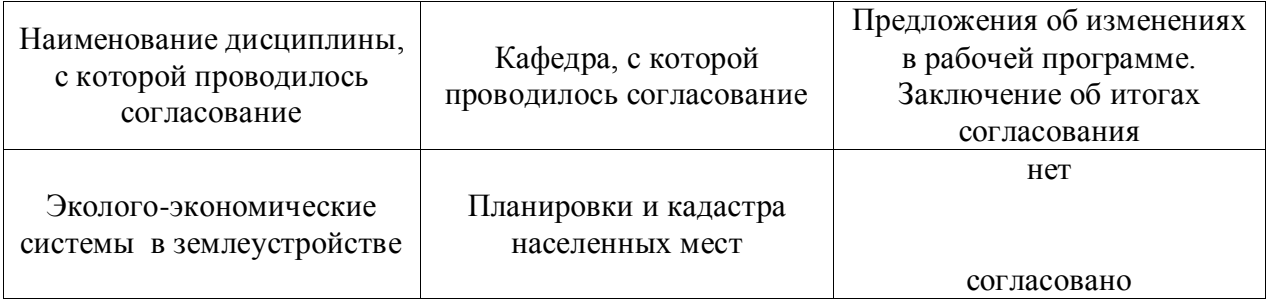

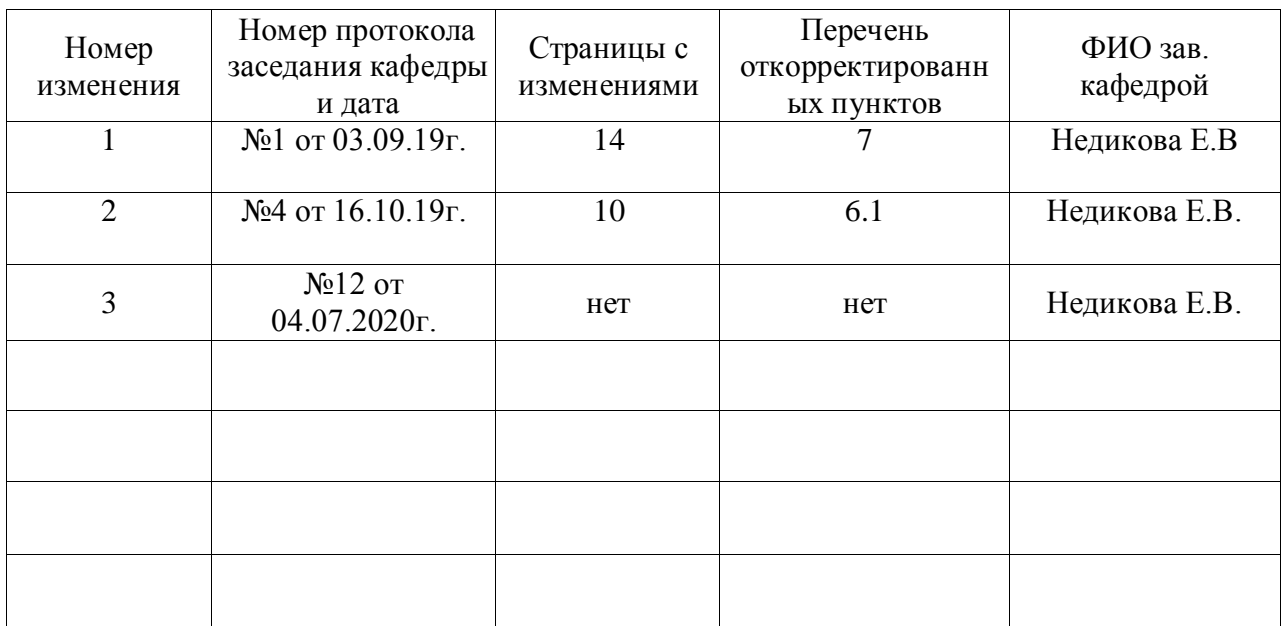

# **Лист изменений рабочей программы**

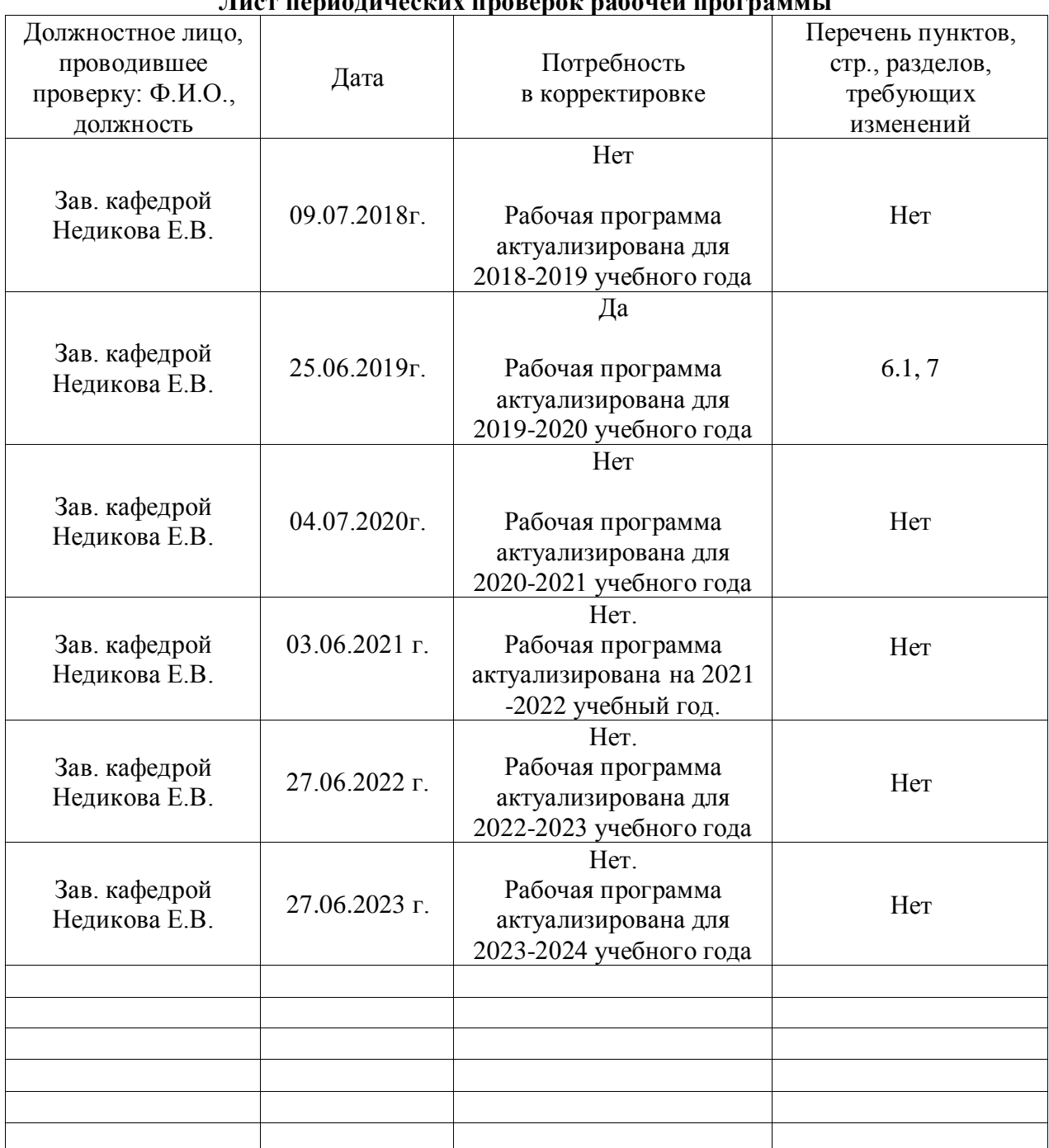

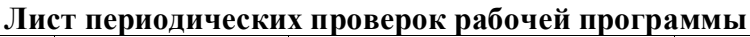